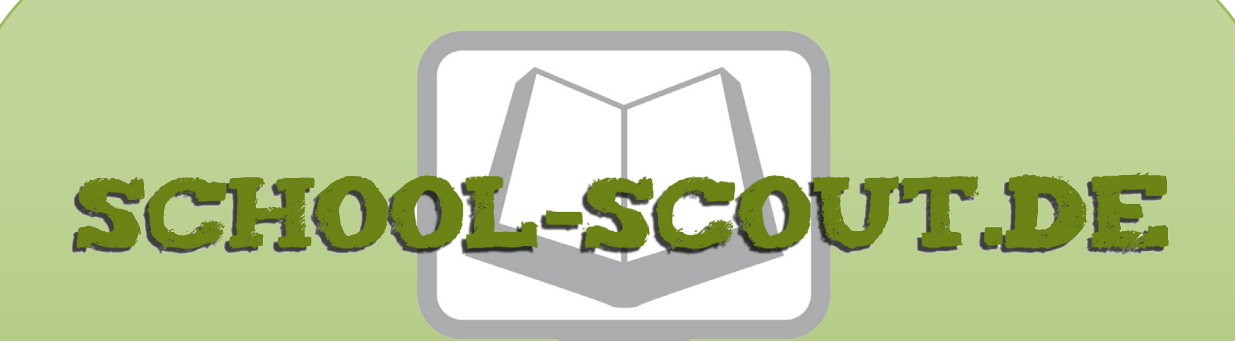

**Unterrichtsmaterialien in digitaler und in gedruckter Form**

# **Auszug aus:**

Ganz einfach lesen üben mit Werbeprospekten

**Das komplette Material finden Sie hier:**

[School-Scout.de](https://www.school-scout.de/83003-ganz-einfach-lesen-ueben-mit-werbeprospekten)

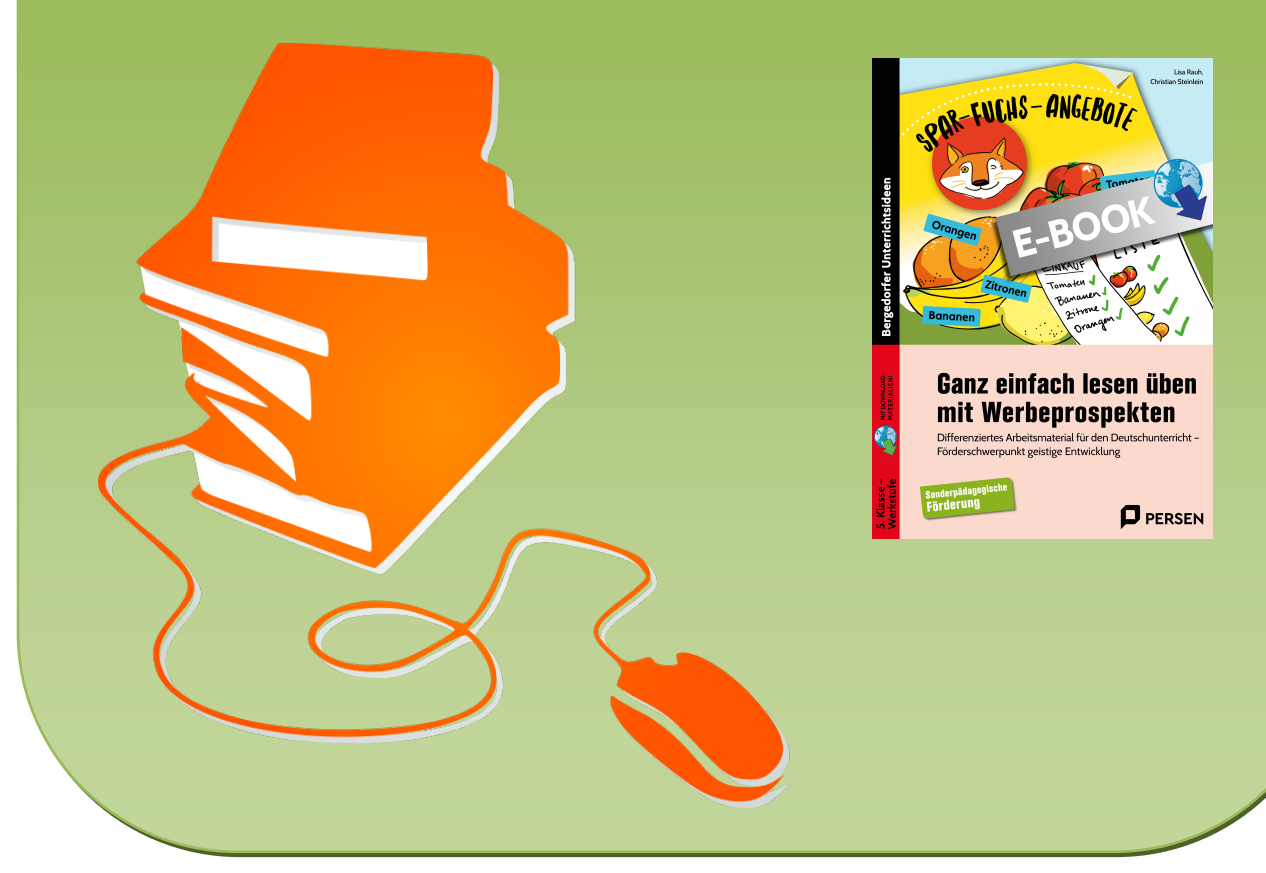

© Copyright school-scout.de / e-learning-academy AG – Urheberrechtshinweis (® erser Material-Vorschau sind Copyright school-scout.de / e-learning-academy AG – Urheberrechtshinweis<br>Iearning-academy AG. Wer diese Vorschause

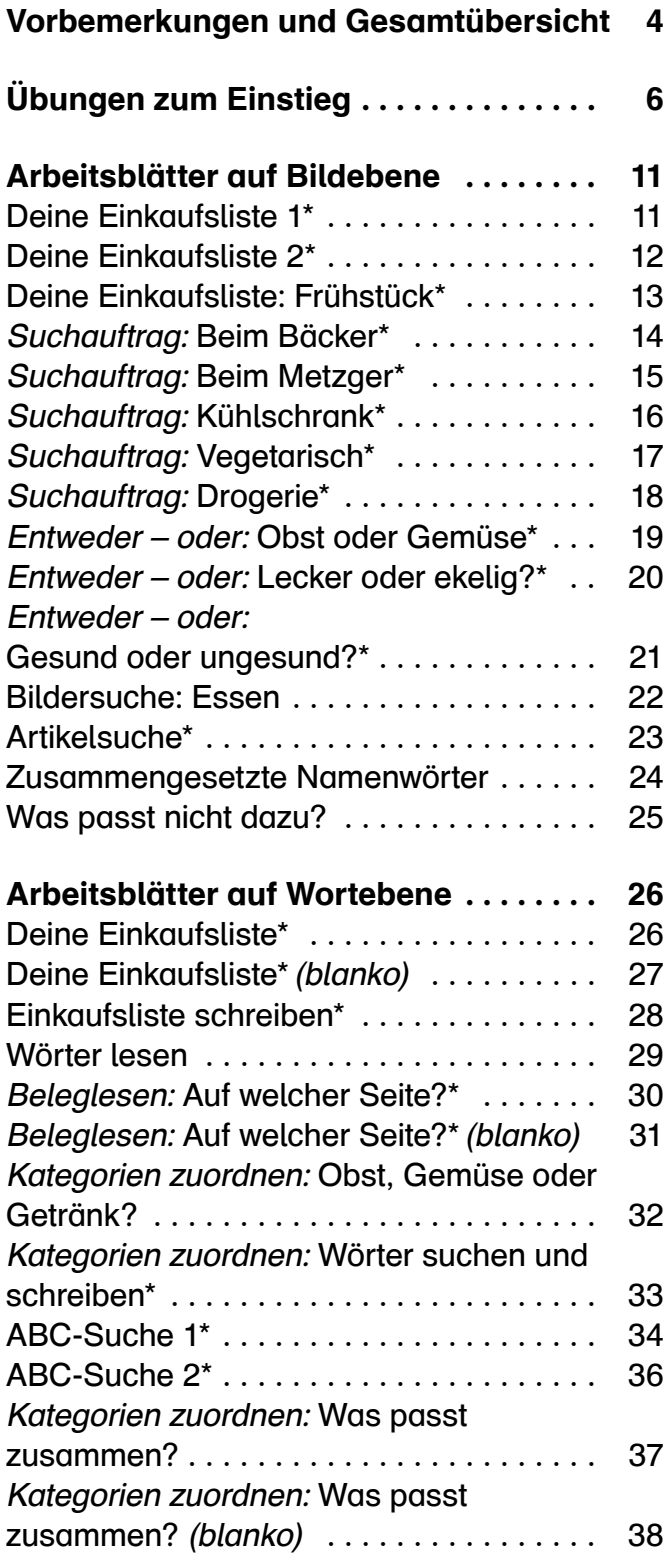

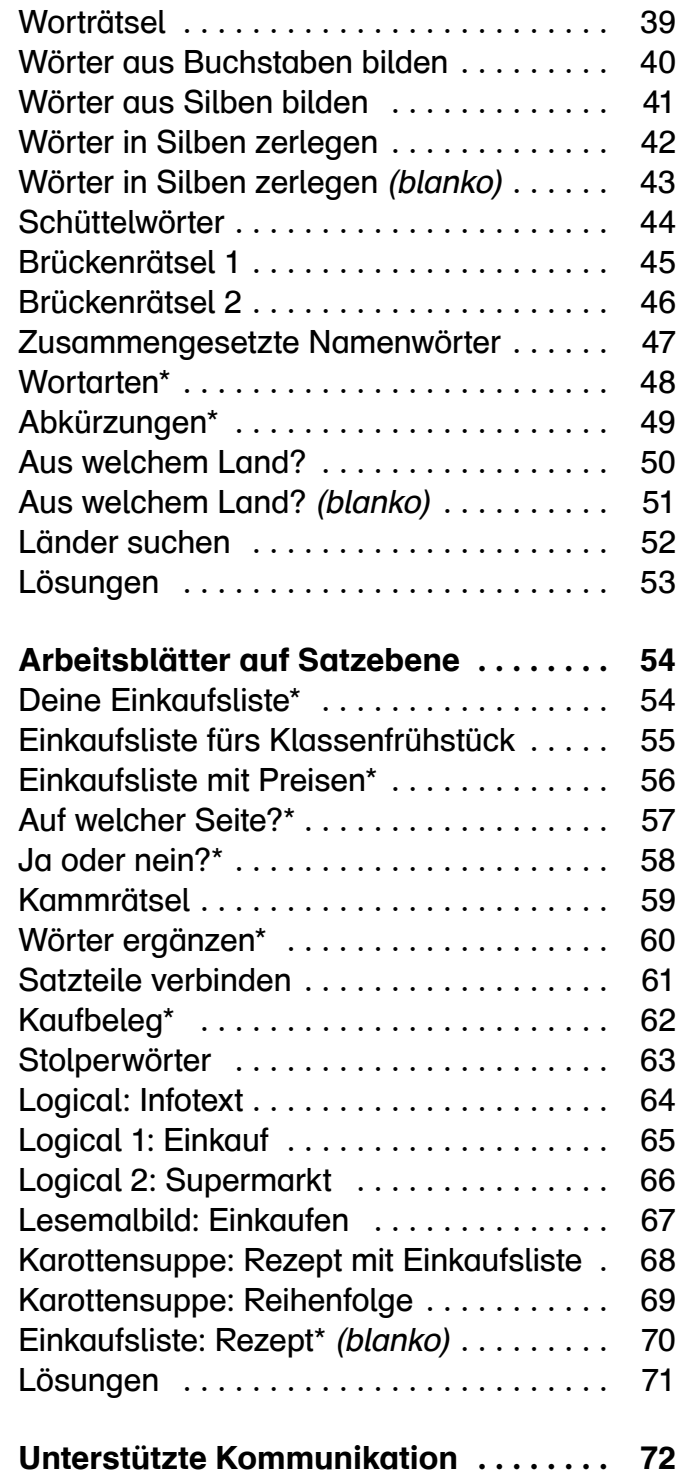

\* Arbeitsblätter, die mit dem jeweils aktuellen Prospekt immer wieder bearbeitet werden können

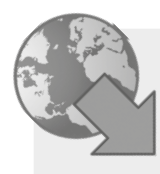

### Digitales Zusatzmaterial:

Ihnen stehen alle Arbeitsblätter auch als veränderbare Worddateien zur Verfügung. Dieses digitale Zusatzmaterial können Sie mithilfe des Codes auf der Umschlag-Innenseite herunterladen.

Gebrauchstexte aus der Alltagswirklichkeit sind, gerade für Kinder und Jugendliche mit dem Förderschwerpunkt geistige Entwicklung, eine wichtige Textart für den Deutschunterricht.

Wochenprospekte von Lebensmitteleinzelhändlern bieten vielfältige Möglichkeiten für den Einsatz im Unterricht. Der Vorteil der Prospekte ist, dass sie aktuell und kostenlos sind sowie differenzierte alltagspraktische Lernanlässe am gemeinsamen Lerngegenstand bieten.

Die Arbeitsblätter sind so gestaltet, dass sie auf die meisten aktuellen Prospekte von Lebensmittelgeschäften anwendbar sind. Die Lehrkraft besorgt die aktuellen Ausgaben idealerweise jeweils montags im Geschäft oder ruft diese im Internet ab.

Die mit einem Stern\* versehenen Arbeitsblätter können mit dem jeweils aktuellen Prospekt immer wieder bearbeitet werden. Insbesondere für Schülerinnen und Schüler im Förderschwerpunkt geistige Entwicklung stellen die Prinzipien der Wiederholung und der strukturierten Übung einen wichtigen Aspekt für erfolgreiches Lernen dar. Anhand der bekannten Struktur der Arbeitsblätter gelingt Schülerinnen und Schülern ein eigenständiges Arbeiten auf unterschiedlichen Lernniveaus.

Es liegen Arbeitsblätter in drei Differenzierungen vor:

1.) Bild/Symbol-Ebene  $\sum_{i=1}^{\infty}$  2.) Wortebene  $|W_{\text{out}}|$  3.) Satzebene

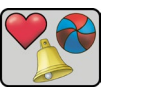

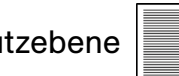

Es gibt Arbeitsblätter, die handschriftlich ergänzt werden können und vielfältig einsetzbar sind. Darüber hinaus stehen Ihnen auch veränderbare Worddateien zur Verfügung (siehe Digitales Zusatzmaterial). Diese können mit dem Code auf der Umschlag-Innenseite einfach heruntergeladen werden. So können innerhalb der einzelnen Differenzierungsstufen noch mehr Arbeitsblätter erstellt werden. Besonders bei der Wort- und Satzebene lassen sich so einfachere als auch schwierigere Aufgaben erstellen. Neben Spielideen zum Einstieg und Möglichkeiten zum Einsatz im Rahmen der "Unterstützten Kommunikation" werden Arbeitsblätter für Bild-, Wort- und Satzleser angeboten.

Auf diese Weise lässt sich die Arbeit mit derartigen Alltagstexten als dauerhaftes Element im Deutschunterricht etablieren, ist aber auch für Vertretungsstunden oder als Ergänzung für den Hauswirtschaftsunterricht geeignet.

Anhand der verschiedenen Differenzierungsstufen können die Werbeprospekte schnell und einfach auch in sehr heterogenen Lerngruppen mit unterschiedlichen Lernvoraussetzungen optimal eingesetzt werden.

Es empfiehlt sich, die Werbeprospekte vorab zu prüfen und deren Inhalte mit den Schülern kritisch zu reflektieren. Mögliche Diskussionspunkte können dabei die verschiedenen Marken bzw. die Discounter selbst, Werbestrategien oder Angebotsstrukturen sein.

## **Vorbemerkungen und Gesamtübersicht**

# **Gesamtübersicht**

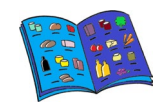

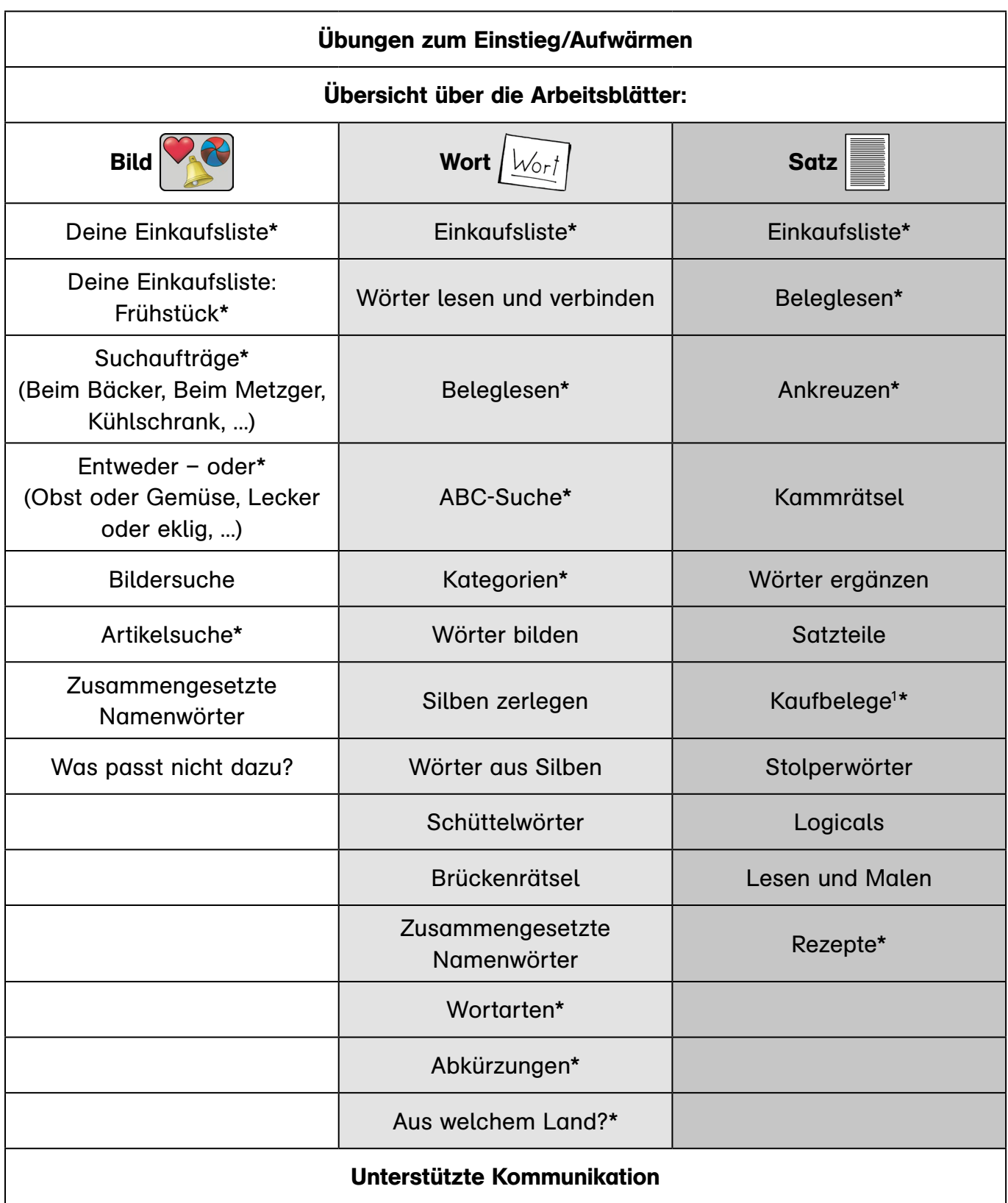

\* Arbeitsblätter, die mit dem jeweils aktuellen Prospekt immer wieder bearbeitet werden können

 $^1$  Für dieses AB müssen verschiedene Kaufbelege gesammelt werden.

# **Übungen zum Einstieg**

Zu Beginn einer Unterrichtseinheit mit den Werbeprospekten bieten sich kurze, motivierende Aufwärmübungen an, die mit entsprechenden Modifikationen auch in einer Klasse mit heterogenen Lernvoraussetzungen umsetzbar sind. Die nachfolgenden Vorschläge eignen sich zudem besonders gut zur Förderung des Lernbereichs "Sprechen/Mündlicher Sprachgebrauch".

*Tipp: Für viele Aufwärmspiele lassen sich sogenannte "Formulierungsroutinen" bzw. "Satzstar*ter" einsetzen. Beim Spiel "Ich packe in meinen Einkaufswagen" muss z.B. immer mit demsel*ben Satzmuster begonnen werden. Für das "Blinde Probieren" können Formulierungen wie "Es*  schmeckt "süß/sauer/salzig/bitter" oder "Es ist ... Es fühlt sich ... zäh/trocken/weich/glibberig *an" verwendet werden. Analog lassen sich zu den anderen Aufwärmübungen Satzmuster entwickeln.*

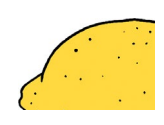

### **Bilderrätsel**

- Anhand eines stark vergrößerten Bildausschnitts muss das gesuchte Produkt erraten werden.
- Alternative: Das Bild ist verdeckt und wird Stück für Stück aufgedeckt (z.B. mit Dalli-Klick oder PowerPoint).
- Tipp: Fotos lassen sich ganz schnell selbst aufnehmen und mittels Beamer/PC als vergrößerte Bildausschnitte zeigen.

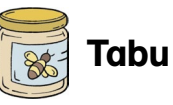

# • Einkaufsbegriffe müssen umschrieben werden, ohne den Begriff selbst zu nennen.

• Differenzierung: Nichtsprechende Kinder können auch mit Kommunikationsapp (MetatalkDE oder vorbereitete Oberfläche in GoTalkNOW) teilnehmen.

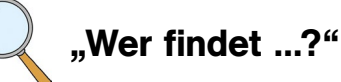

- Zu Beginn der Unterrichtseinheit wird zunächst der Prospekt in Einzel- oder Partnerarbeit durchgesehen.
- Anschließend gibt die Lehrkraft Suchaufträge: Wer findet ein rotes Obst/grünes Gemüse/ vegetarisches Produkt?
- Differenzierungsmöglichkeit: Zur Unterstützung können bei Suchaufträgen Symbolkarten eingesetzt werden.

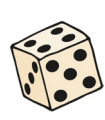

## **Artikel würfeln und suchen**

- In einen Würfel mit Einschubtaschen werden Artikel aus dem Prospekt als Bild/Prospektausschnitt, Symbol oder als Wortkarte eingelegt.
- Anschließend werden die Artikel gewürfelt und im Prospekt von den Schülerinnen und Schülern gesucht.

# **Ich packe in meinen Einkaufswagen**

Analog zum Spiel "Ich packe in meinen Koffer"

- Die Schüler und Schülerinnen nennen nacheinander jeweils einen Artikel aus dem Supermarkt, den sie gerne einkaufen möchten. Die vorher genannten Artikel müssen von den Schülern und Schülerinnen gemerkt und wiederholt werden.
- Differenzierung: Leistungsschwächere Schülerinnen und Schüler zu Spiels einplanen.

| ***3~**                             |                 |                         |                        |                  |                        |                          |                               |                      |                          |             |
|-------------------------------------|-----------------|-------------------------|------------------------|------------------|------------------------|--------------------------|-------------------------------|----------------------|--------------------------|-------------|
| 15:51 Sonntag 22. Jan.              |                 |                         |                        |                  |                        |                          |                               |                      |                          | 913%14      |
|                                     |                 |                         |                        |                  | Ω                      | $\circ$                  |                               |                      |                          |             |
|                                     | ich             | lege                    | in                     | meinen           |                        | Einkaufswagen            | Brot                          | Schokolade           |                          |             |
| 皿                                   |                 |                         |                        |                  |                        |                          |                               | 88.                  |                          |             |
| ich möchte<br>das ist               | Essen<br>Waffel | kaltes Essen<br>Schoko- | warmes Essen<br>Kuchen | Gemüse<br>Muffin | Obst<br>Donut          | Snacks<br>۰<br>Lebkuchen | <b>Eis Dessert</b><br>Stollen | Essen Extra<br>Torte | 10 A A A<br>Geburtstagst | Schlagsahne |
| nicht                               | Keks            | Plätzchen               | Zwieback               | Reiswaffel       | Chips                  | Salzstange               | Erdnussflips                  | ۰<br>Popcorn         |                          |             |
| $\mathcal{L}_{\mathcal{L}}$<br>mehr | Süßigkeiten     | Bonbon                  | Kaugummi               | Gummibärchen     | Lakritz                | 0<br>Pfefferminzb        | F<br>Zuckerstange             | Lolli                | Lutscher                 | Zuckerwatte |
| derein                              | Schokolade      | weiße Schok             | Kinderschoko           | Schokoriegel     | $\circ$<br>Schokolinse | Praline                  | Schokokuss                    | Überraschun          | Schokoei                 | Schokoladen |
| 佃<br>Home                           | Milchschnitte   |                         |                        |                  |                        |                          |                               |                      |                          | weiter      |
|                                     | D)              | Ω                       | 首                      |                  | 品价                     |                          |                               |                      |                          |             |

Beginn, leistungsstarke am Ende des *Abb. 1: Sammelleiste in der App "MetatalkDE" mit den genannten Inhalten des Einkaufswagens*

• Schüler und Schülerinnen mit Tablet als Kommunikationshilfe können die genannten Begriffe auch in der App suchen und in der Sammelleiste "speichern" bzw. dann wiedergeben.

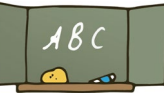

### **Hangman**

- Beim Buchstabenspiel "Hangman" oder "Duschmännchen" sind Begriffe rund ums Einkaufen zu erraten.
- Der Anfangsbuchstabe des gesuchten Worts wird an der Tafel oder auf dem Whiteboard markiert, für die restlichen Buchstaben werden Striche als Platzhalter gezogen.
- Für jeden falsch geratenen Buchstaben wird der Galgen bzw. das hängende oder duschende Männchen weiter gezeichnet.

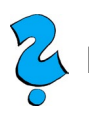

## **Rätsel**

• Beim Rätselraten sind Begriffe anhand verschiedener Hinweise zu erraten, z.B.:

"Das gesuchte Produkt ist rund, außen grün und innen rot."

"Das Lebensmittel ist braun und ungesund."

- Differenzierung erfolgt durch die Art der Hinweise (Symbolkarten, aufgeschlagener Prospekt).
- Das Rätsel bzw. die Hinweise können auch durch Schülerinnen und Schüler

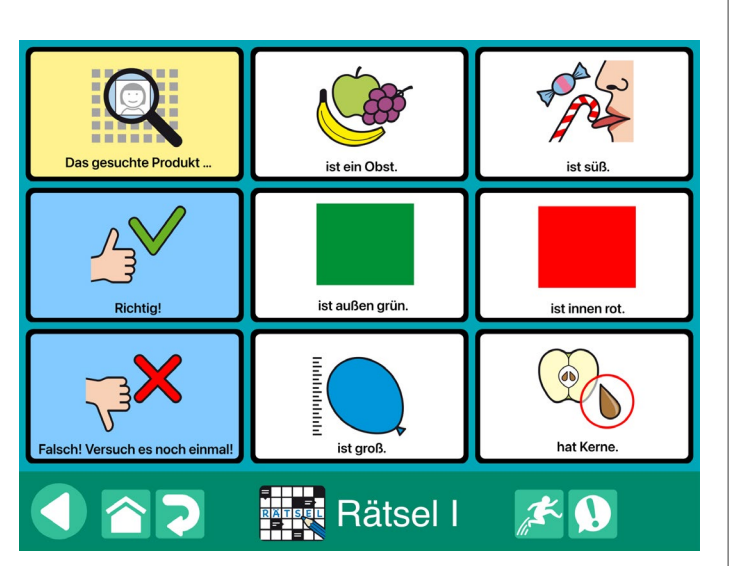

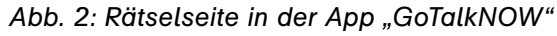

mit Step-by-Step oder Kommunikationsapp auf dem Tablet vorgelesen werden.

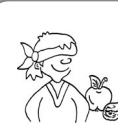

## **Blindes Probieren**

- Die Schüler und Schülerinnen tragen Augenbinden. Es werden verschiedene Lebensmittel oder Getränke blind verkostet. Anschließend erraten sie die Lebensmittel anhand des Geschmacks.
- Vorab sollten Unverträglichkeiten und Abneigungen geprüft werden.
- Differenzierung: Vorab können den Schülern Oberbegriffe wie "Obst" oder "Gemüse" genannt werden. Für Kinder und Jugendliche mit schwachem Leistungsniveau können zudem Antwortmöglichkeiten in Symbolform/Fotos bzw. in der App GoTalkNOW vorgegeben werden.

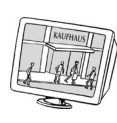

## **Videos als Einstieg**

• Die Werbeclips oder Kochvideos (ggfs. aus dem Hauswirtschaftsunterricht) eignen sich gut als Einstieg mit entsprechenden Beobachtungsaufträgen.

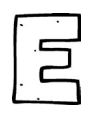

### **Artikel mit Anfangsbuchstaben finden**

- Die Lehrkraft gibt einen Anfangsbuchstaben vor. Die Schüler und Schülerinnen suchen anschließend Produkte im Prospekt, die mit dem entsprechenden Anfangsbuchstaben beginnen. Die Produkte können auch ohne Prospekteinsatz von den Schülern und Schülerinnen genannt und an der Tafel notiert werden.
- Tipp: Die Anfangsbuchstaben können auch per Zufall ausgewählt werden, z.B. per Los, mit einem manuellen Glücksrad oder einer entsprechenden App.

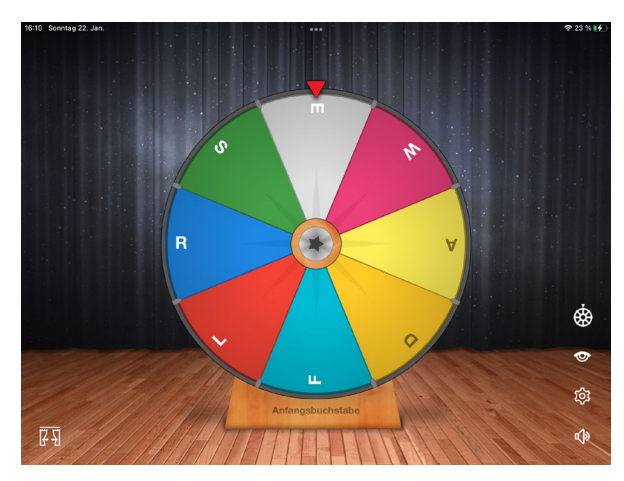

Abb. 3: Mithilfe der App "Classroom Roulette" *können die Anfangsbuchstaben per Zufall generiert werden.*

• Hierzu liegt auch das Arbeitsblatt "ABC-Suche" vor und kann parallel dazu benutzt werden

#### **Zusammengesetzte Wörter bilden**

- Es werden zusammengesetzte Namenwörter aus Begriffen rund ums Thema "Lebensmittel/Produkte aus dem Supermarkt" gebildet.
- Sie können an die Tafel geschrieben und dann verbunden werden. Ebenso sind Wortkarten einsetzbar, welche dann passend zusammengelegt werden. Je nach technischen Voraussetzungen kann die Umsetzung auch digital mit Tablet und entsprechender Whiteboard-App (hier "Explain Basics") erfolgen. Die Begriffe bzw. Symbole können dann von Schülerhand zusammengeschoben und mittels Beamer übertragen werden.
- Differenzierung: Nichtlesende Kinder und Jugendliche können die zusammengesetzten Wörter auch mit Bildern/Symbolen bilden.
- Hierzu liegt das Arbeitsblatt "Zusammengesetzte Namenwörter" vor und kann parallel dazu benutzt werden.

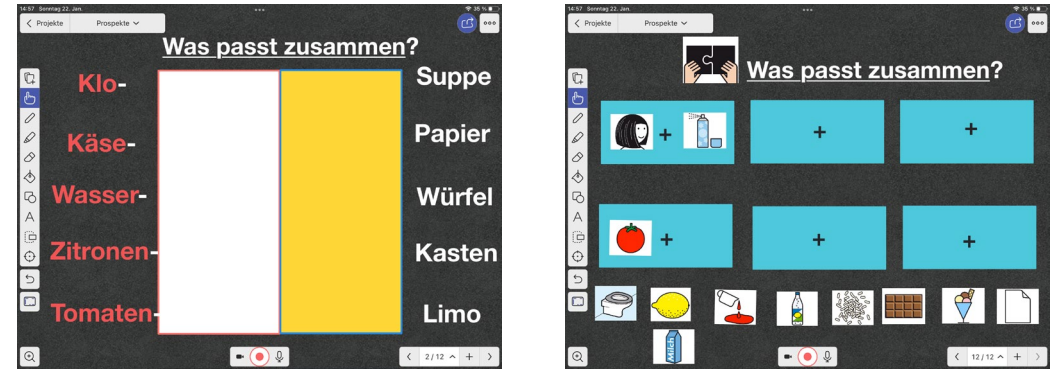

*Abb. 4 + 5: Oberfläche in der App "Explain Basics" zu zusammengesetzten Namenwörtern*

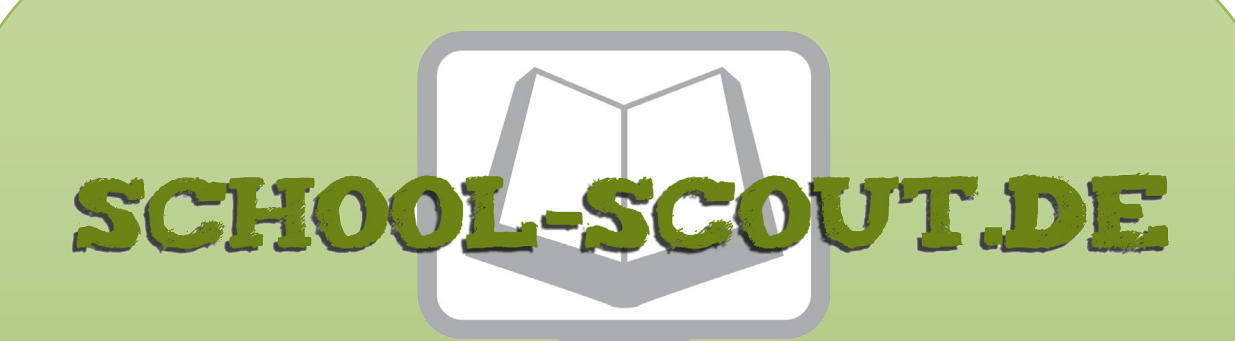

**Unterrichtsmaterialien in digitaler und in gedruckter Form**

# **Auszug aus:**

Ganz einfach lesen üben mit Werbeprospekten

**Das komplette Material finden Sie hier:**

[School-Scout.de](https://www.school-scout.de/83003-ganz-einfach-lesen-ueben-mit-werbeprospekten)

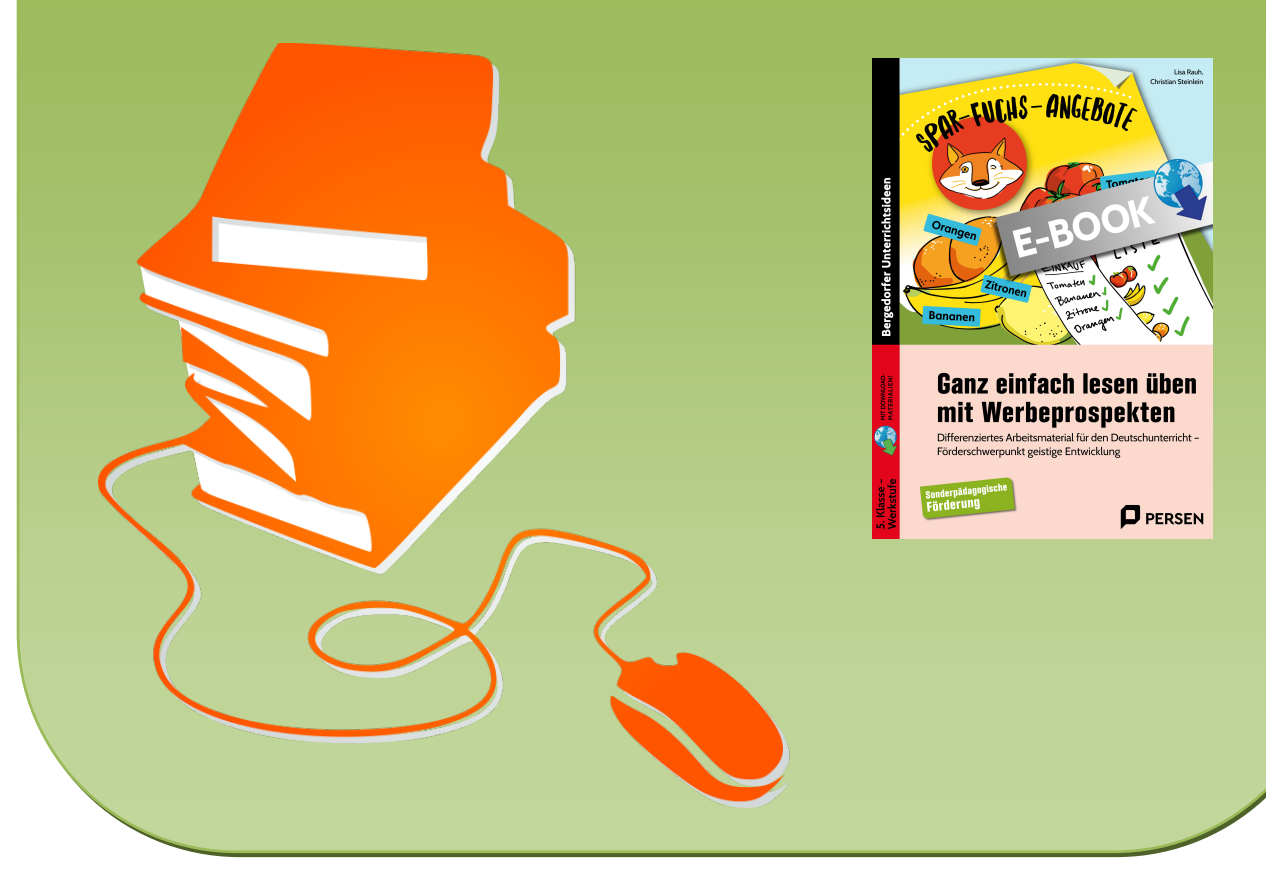

© Copyright school-scout.de / e-learning-academy AG – Urheberrechtshinweis (® erser Material-Vorschau sind Copyright school-scout.de / e-learning-academy AG – Urheberrechtshinweis<br>Iearning-academy AG. Wer diese Vorschause